#### CENG3420 Lab 2-2: LC-3b Simulator

#### **Hao Geng**

Department of Computer Science and Engineering The Chinese University of Hong Kong

[hgeng@cse.cuhk.edu.hk](mailto:hgeng@cse.cuhk.edu.hk)

Spring 2019

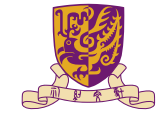

香港中文大學

The Chinese University of Hong Kong

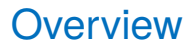

#### [Basis](#page-2-0)

[LC-3b Example: Count From 10 To 1](#page-5-0)

**[Tasks](#page-15-0)** 

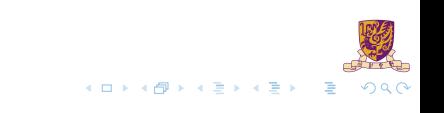

#### <span id="page-2-0"></span>**Overview**

#### [Basis](#page-2-0)

[LC-3b Example: Count From 10 To 1](#page-5-0)

**[Tasks](#page-15-0)** 

メロトメ 伊 トメ 君 トメ 君 ト  $2990$ 重

# The Slides are self-contained? NO!

Do please refer to following two documents:

- ▶ [LC-3b-ISA.pdf](http://www.cse.cuhk.edu.hk/~byu/CENG3420/doc/LC-3b-ISA.pdf)
- ▶ [LC-3b-assembly.pdf](http://www.cse.cuhk.edu.hk/~byu/CENG3420/doc/LC-3b-assembly.pdf)

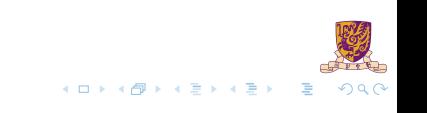

## **Notations**

#### DR

 $\blacktriangleright$  Destination register

LSHF(A,b)

- $\triangleright$  Shift A to the left by b bits
- If  $A = 111111111111111$ ,  $b = 5$
- Then LSHF $(A, b) = 1111111111100000$

MEM[addr]

 $\triangleright$  Word starting at the given memory address

setcc()

 $\triangleright$  Set condition codes N,  $\mathbb{Z}$ , P based on DR value

SEXT(A)

- $\triangleright$  Sign-extend A to 16 bits
- If  $A = 11 0000$ , SEXT(A) = 1111 1111 1111 0000

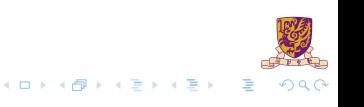

#### <span id="page-5-0"></span>**Overview**

#### **[Basis](#page-2-0)**

#### [LC-3b Example: Count From 10 To 1](#page-5-0)

**[Tasks](#page-15-0)** 

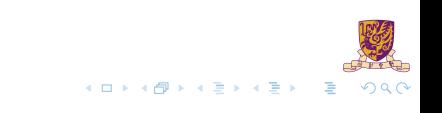

# LC-3b Example 2: Count from 10 to 1

count10.asm:

count10.cod:

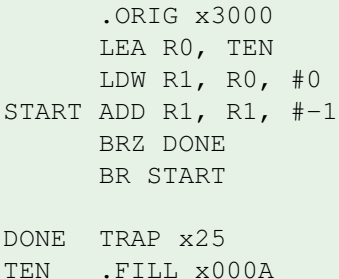

.END

0xE005 0x6200 0x127F 0x0401 0x0FFD 0xF025

 $0 \times 000A$ 

0x3000

 $A \equiv \mathbf{1} + A \pmb{\overline{B}} + A \pmb{\overline{B}} + A \pmb{\overline{B}} + A \pmb{\overline{B}} + A$ ÷.  $299$ 

# LEA: Load Effective Address

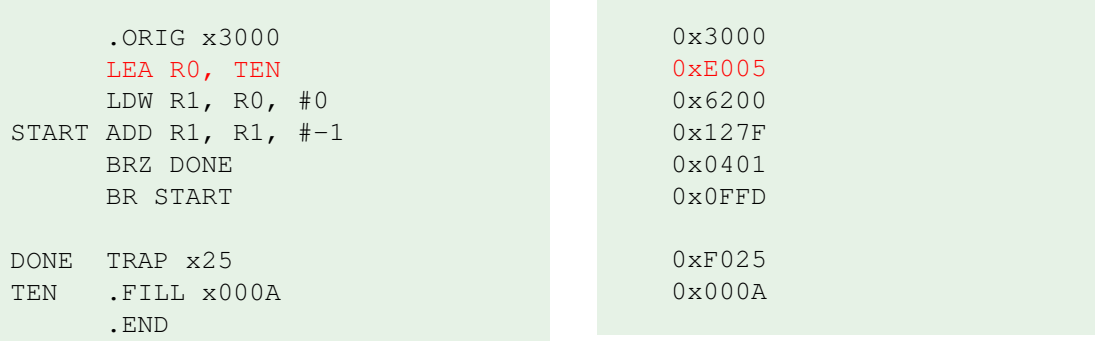

 $\triangleright$  0xE005  $\rightarrow$  1110 000 000000101

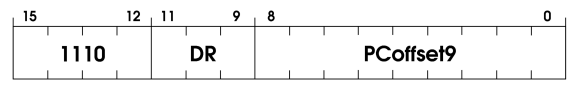

1. DR = PC + 2+ LSHF(SEXT(PCoffset9),1);

2. setcc();

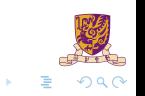

4 0 8

#### LDW: Load Word

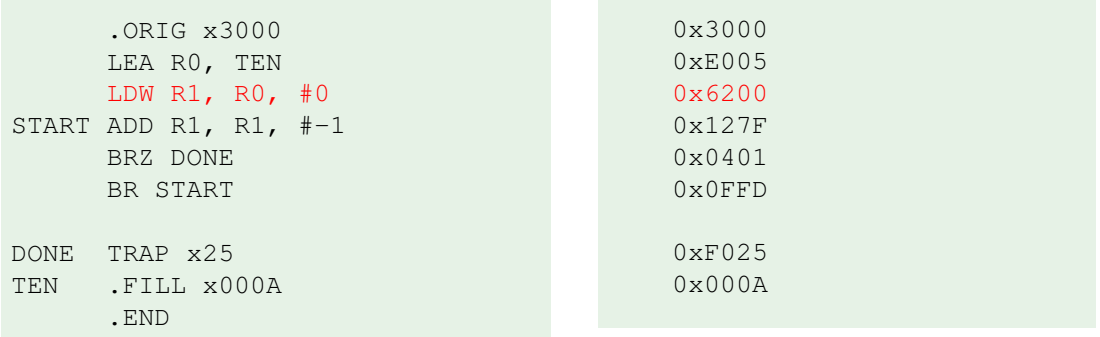

 $\triangleright$  0x6200  $\rightarrow$  0110 001 000 000000

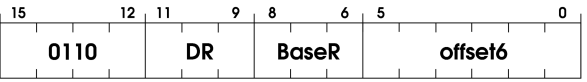

1. DR =  $MEM[BaseR + LSHF(SEXT(offset6), 1)]$ ;

2. setcc();

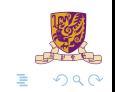

メロトメ 倒 トメ 君 トメ 君

#### ADD: Addition

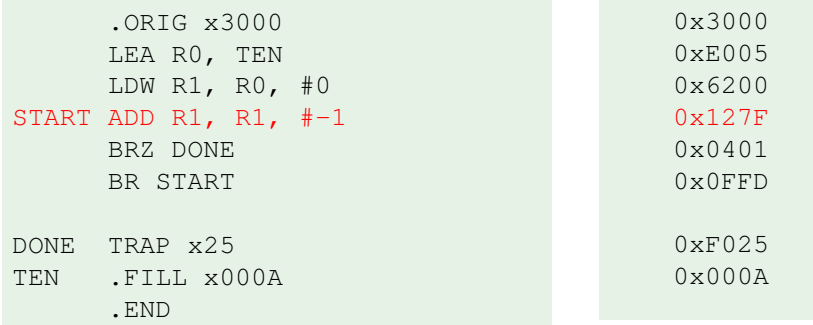

 $\triangleright$  0x127F  $\rightarrow$  0001 001 001 1 11111

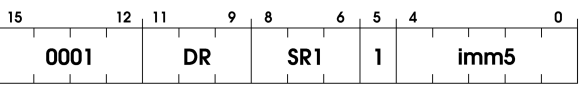

 $A \cap A \rightarrow A \cap A \rightarrow A \Rightarrow A \rightarrow A \Rightarrow$ 

E

 $299$ 

1. DR =  $SRI + SEXT(imm5)$ ;

2. setcc();

# Sample: Codes of Addition

```
461
462
            case 1: /* add, and */463
            case 5:
464
                DR = partVal(curlnstr, 11, 9);465
                SR1 = partVal(curlnstr, 8, 6);466
                if (partVal(curInstr, 5, 5)) /* imm5 */
467
468
                    imm5 = partVal(curlnstr, 4, 0);469
                    value = SEXT(imm5. 5:
470
                ł
471
                else
472
                ₹
473
                    SR2 = partVal(curlnstr, 2, 0);474
                    value = CURRENT_LATCHES.REGS[SR2];
475
476
                if (opCode == 1)477
478
                    NEXT_LATCHES.REGSFDR1 = Low16bits(CURRENT_LATCHES.REGSFSR11 + value):
479
480
                else if (opCode == 5)481
482
                    NEXT_LATCHES.REGS[DR] = Low16bits(CURRENT_LATCHES.REGS[SR1] & value);
483
                ł
484
                setCC(NEXT_LATCHES.REGS[DR]);
485
                break;
```
 $\left\{ \begin{array}{ccc} 1 & 1 & 1 & 1 & 1 \\ 1 & 1 & 1 & 1 & 1 \end{array} \right.$ 

 $QQ$ 

1. DR =  $SR1 + SEXT(imm5)$ ;

```
2. setcc();
```
# BR: Conditional Branch

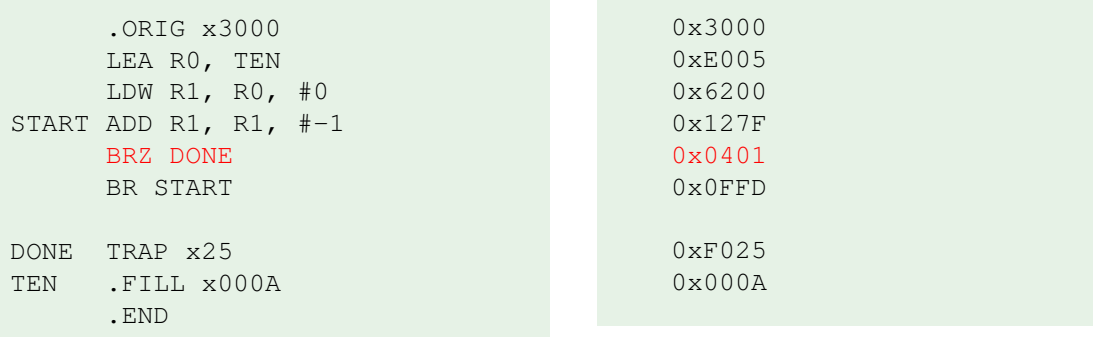

 $\triangleright$  0x0401  $\rightarrow$  0000 010 000000001

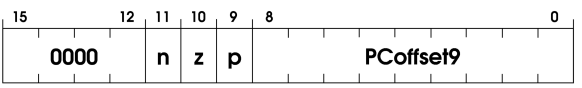

1. if (CURRENT LATCHES.Z) then:

2.  $PC = PC + 2 + LSHF(SEXT(PCoffset9), 1);$ 

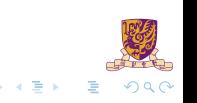

4 0 8 4

# BR: Conditional Branch

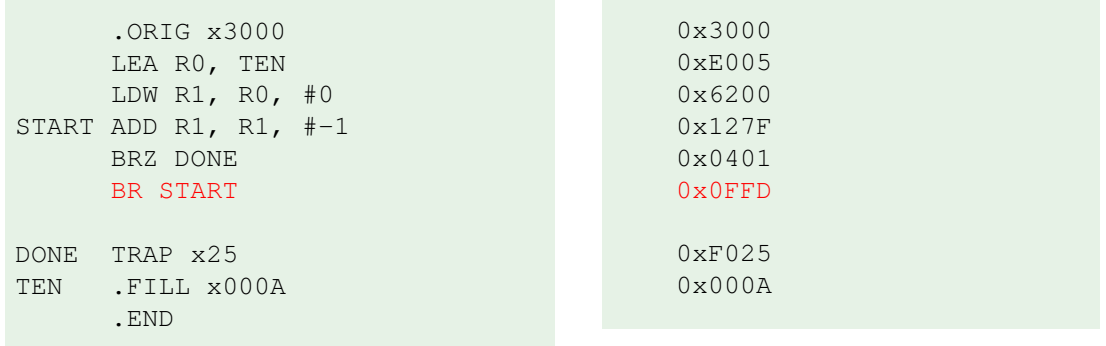

 $\triangleright$  0x0401  $\rightarrow$  0000 111 111111101  $12$ ,  $11$ ,  $10$ , 9

0000 PCoffset9  $n \mid z$ D

 $(0, 1)$ 

医牙骨

 $\Omega$ 

1. if (CURRENT\_LATCHS.N || CURRENT\_LATCHES.Z || CURRENT\_LATCHES.P) then:

2. PC =  $PC + 2 + LSHF(SEXT(PCoffset9), 1);$ 

#### TRAP x25: Halt

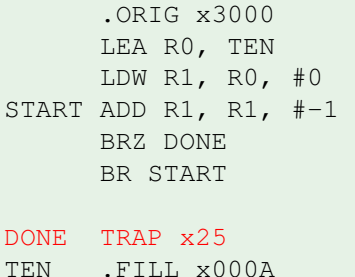

0x3000 0xE005 0x6200 0x127F 0x0401 0x0FFD

0xF025 0x000A

 $\triangleright$  0x0401  $\rightarrow$  1111 0000 00100101

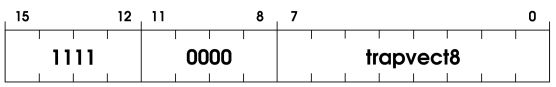

1.  $R7 = PC + 2;$ 

.END

2. PC =  $MEM[LSHF(ZEXT(trapvect8), 1)]$ ;

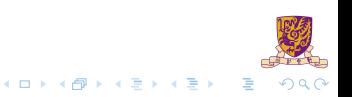

# Sample: Codes of TRAP x25

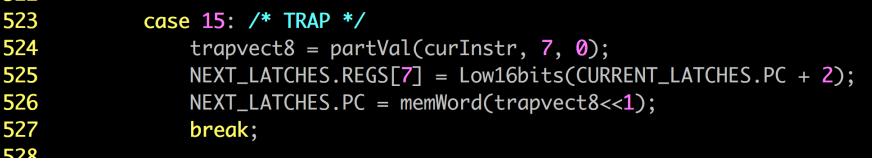

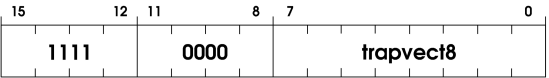

1.  $R7 = PC + 2;$ 

2. PC =  $MEM[LSHF(ZEXT(trapvect8), 1)]$ ;

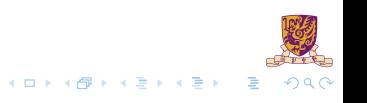

#### <span id="page-15-0"></span>**Overview**

**[Basis](#page-2-0)** 

[LC-3b Example: Count From 10 To 1](#page-5-0)

**[Tasks](#page-15-0)** 

メロトメ 伊 トメ 君 トメ 君 ト  $2990$ 重

# Task 2: partVal() function

Implement int partVal (int, int, int);

 $\blacktriangleright$  Then TRAP instruction is completed;

407 408 /\* return the corresponding value of intst[hBit:lBit] \*/ 409 int partVal (int instr, int hBit, int lBit) 410  $\{$ 411  $/$ \* 412 \* Lab2-2 assignment. 413  $*$ 414 return 0: 415 } 416

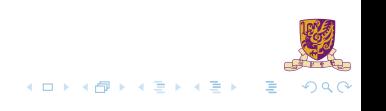

# Task 2: SEXT() & setCC() functions

- $\blacktriangleright$  Implement int SEXT (int, int)
- $\blacktriangleright$  Implement void setCC(int)
- $\blacktriangleright$  Then ADD instruction is completed

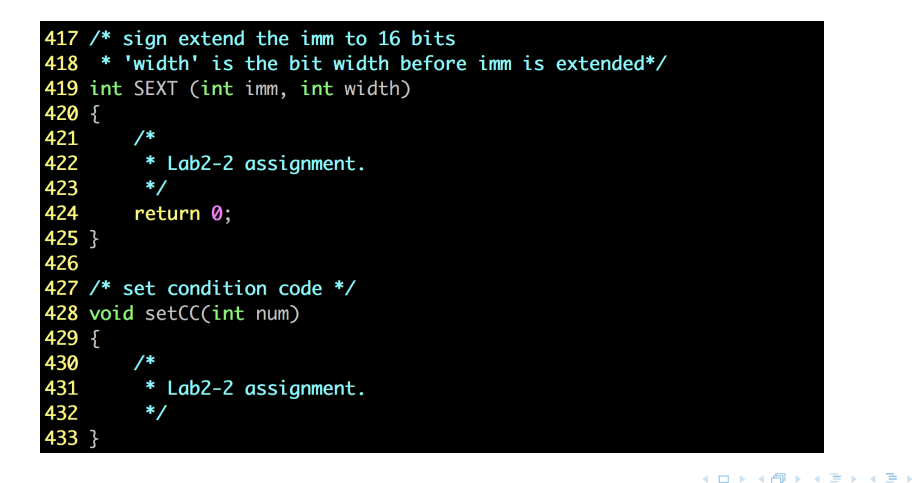

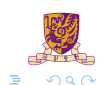

## Golden Result of Task 2: bench/testTask2-2.cod

#### 1. run 1 Instructions: process instruction()  $|$  curInstr = 0x1261 Registers: Instruction Count : 1 PC : 0x3002  $CCs: N = 0 Z = 0 P = 1$ Registers: 0: 0x0000 1: 0x0001 2: 0x0000 3: 0x0000 4: 0x0000 5: 0x0000 6: 0x0000

7: 0x0000

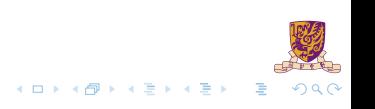

## Golden Result of Task 2: bench/testTask2-2.cod

Instructions:

2. Go on run 1

process instruction()  $|$  curInstr = 0x1261

Registers:

Instruction Count : 2 PC : 0x3004  $CCs: N = 0 Z = 0 P = 1$ Registers: 0: 0x0000 1: 0x0002 2: 0x0000 3: 0x0000 4: 0x0000 5: 0x0000 6: 0x0000 7: 0x0000

#### Task 3: Parse LEA, LDW, BR instructions

 $\blacktriangleright$  Finish the following parts

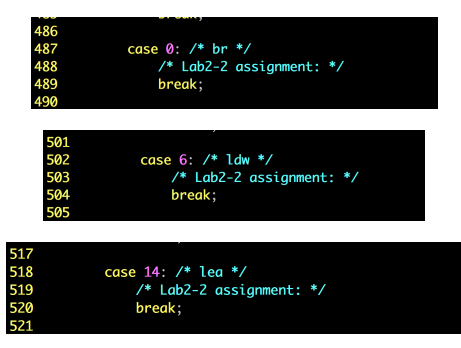

- $\blacktriangleright$  Please refer implementations of ADD, TRAP
- $\blacktriangleright$  Then the simulator can work on count 10, cod

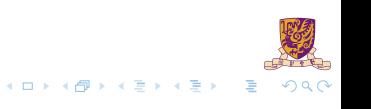

# Instructions:

1. run 2

```
process instruction() | curInstr = 0xe005
process_instruction()| curInstr = 0x6200
```

```
Instruction Count : 2
PC : 0x3004
CCs: N = 0 Z = 0 P = 1Registers:
0: 0x300c
1: 0x000a
2: 0x0000
3: 0x0000
4: 0x0000
5: 0x0000
6: 0x0000
7: 0x0000
```
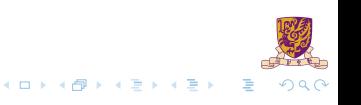

#### 2. Go on run 6

#### Instrustions:

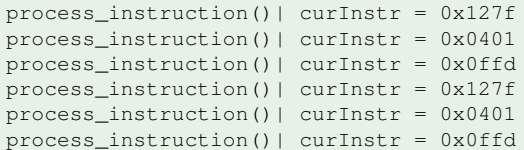

```
Instruction Count : 8
PC : 0x3004
CCs: N = 0 Z = 0 P = 1Registers:
0: 0x300c
1: 0x0008
2: 0x0000
3: 0x0000
4: 0x0000
5: 0x0000
6: 0x0000
```
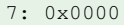

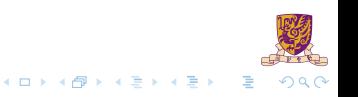

#### 3. Go on run 12

Instrustions:

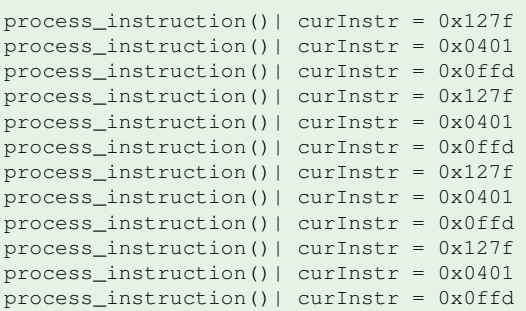

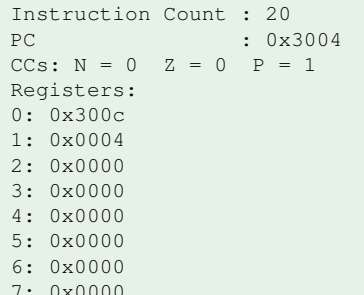

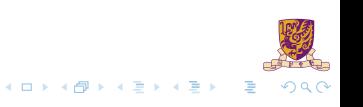

#### 4. Go on run 12

Instrustions:

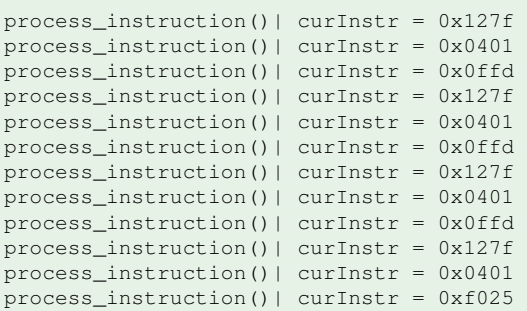

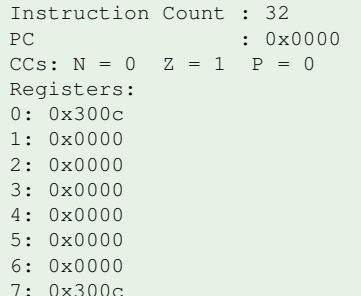

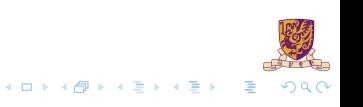